## Cisco DSL-routerconfiguratie en probleemoplossing - RFC1483-routing online formulier Ī

Voordat u uw Cisco DSL-router met ADSL-service (Asymmetric Digital Subscriber Line) kunt configureren, hebt u specifieke informatie van uw ISP nodig. Als uw ISP niet zeker is, niet in staat of niet bereid is om antwoorden te geven op de hieronder geschetste vragen, kunt u uw Cisco DSL-router misschien niet correct configureren.

De formulieren worden geleverd om u te helpen de informatie te verkrijgen en op te nemen die u nodig hebt om uw eigen configuratie te maken. Kies een van de twee indelingen voor elk formulier. Elke indeling heeft andere vereisten voor het opslaan van tekst dan die u invoert.

- HTML Voer informatie in in de formulieren op deze pagina. Belangrijk: Als u uw items wilt opslaan, moet u deze pagina afdrukken. Er zijn op dit moment geen andere methoden beschikbaar om uw informatie op te slaan.
- Microsoft Word Klik <u>[hier](/content/dam/en/us/support/docs/long-reach-ethernet-lre-digital-subscriber-line-xdsl/asymmetric-digital-subscriber-line-adsl/71139-adslguide-rtngfrm.doc)</u> om de formulieren in Microsoft Word te openen. Vul de formulieren in en bewaar ze vervolgens op het lokale station. Ga terug naar deze pagina en ga verder met [Kies uw volgende stap](#page-1-0) onder op deze pagina.

Belangrijk: Als u assistentie nodig hebt bij het bouwen of oplossen van uw configuratie, moet u de informatie in deze formulieren toegankelijk hebben voordat u contact opneemt met het [Cisco](http://www.cisco.com/cisco/web/support/index.html) [Technical Assistance Center \(TAC\)](http://www.cisco.com/cisco/web/support/index.html). Ī

## Record informatie van de ISP

Het volgende formulier bevat vragen over de naam van de wederverkoper waar u uw Cisco DSLrouter hebt aangeschaft en over de naam van uw ISP. De overige vragen die u aan uw ISP moet stellen. Vul antwoorden in op alle vragen.

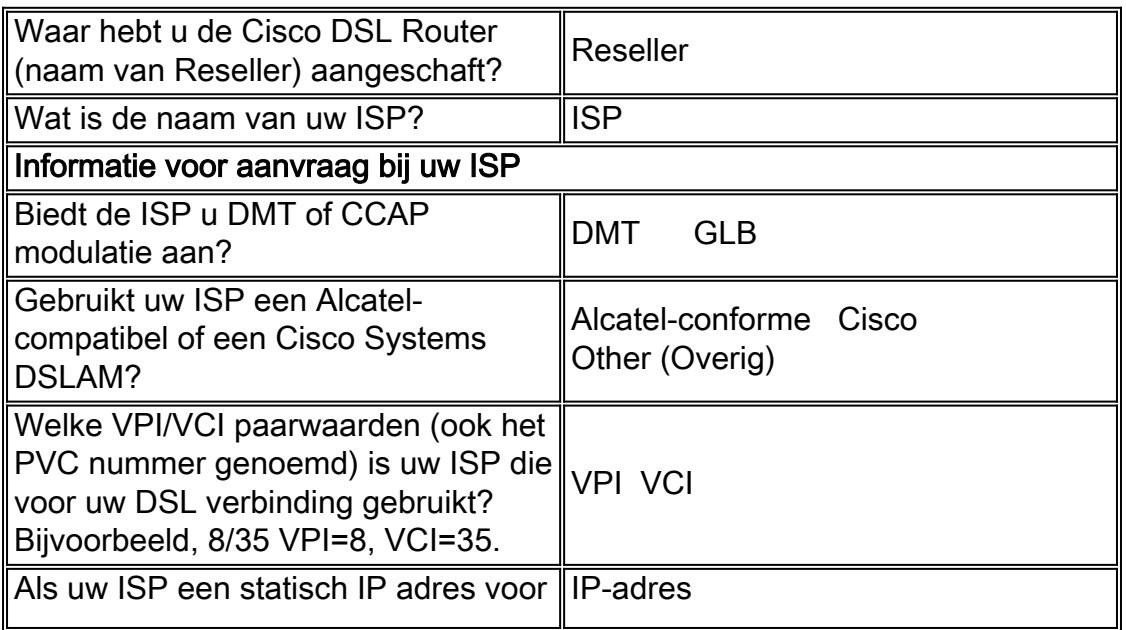

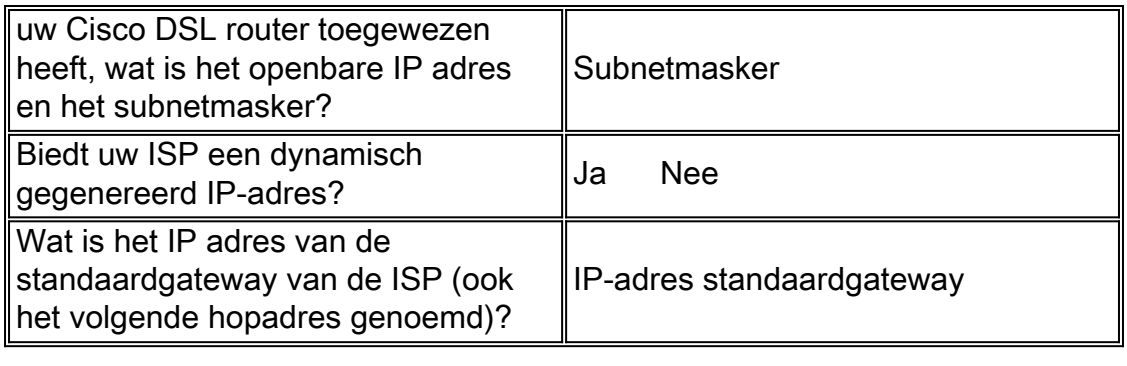

## Leg informatie over uw netwerk vast

Leg de volgende informatie over uw privénetwerk vast. Deze informatie heeft geen betrekking op de ISP.

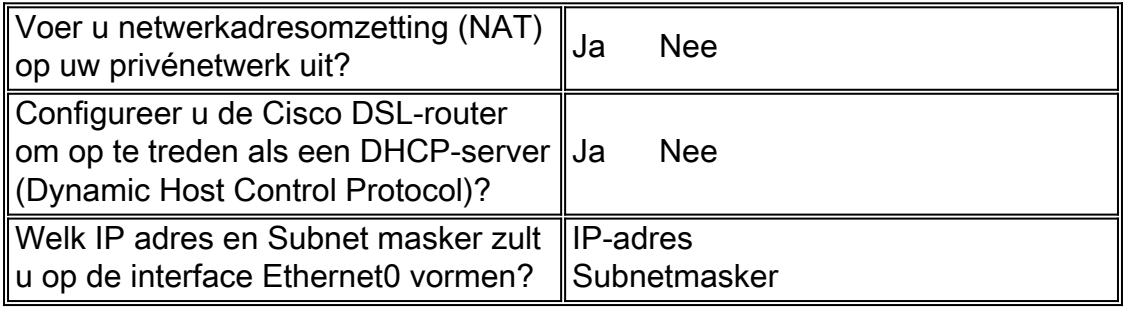

## <span id="page-1-0"></span>Kies uw volgende stap

Wanneer u alle informatie hebt die u van uw ISP nodig hebt en over uw privénetwerk, selecteert u een van de volgende informatie op basis van de vraag of u een nieuwe installatie hebt of een bestaande oplossing hebt gevonden.

• [Nieuwe DSL-configuratie](/content/en/us/support/docs/long-reach-ethernet-lre-digital-subscriber-line-xdsl/asymmetric-digital-subscriber-line-adsl/71134-adslguide-rtng-opts.html)

●

· [Probleemoplossing voor mijn bestaande DSL-verbinding](/content/en/us/support/docs/long-reach-ethernet-lre-digital-subscriber-line-xdsl/asymmetric-digital-subscriber-line-adsl/71138-adslguide-rtng-ts.html)

**[Hoofdpagina](/content/en/us/support/docs/long-reach-ethernet-lre-digital-subscriber-line-xdsl/asymmetric-digital-subscriber-line-adsl/41103-adslguide.html)**